# **baixar xbet99**

- 1. baixar xbet99
- 2. baixar xbet99 :baixa pagbet
- 3. baixar xbet99 :jogos online de navegador

### **baixar xbet99**

Resumo:

**baixar xbet99 : Inscreva-se em mka.arq.br para uma experiência de apostas única! Ganhe um bônus exclusivo e comece a ganhar agora!** 

contente:

Why is it called a hat-trick and other football jargon - BBC Bitesize

When betting on the Over market you need the total goals of a game to exceed 3.0 for your bet to win. If the result total of the game is exactly 3.0 goals it is known as a push, meaning the total bet results in no winner or loser.

Over 3.0 Goals Definition - Wagering Terms

2/3 Goals in a Row by One Team means a wager on a single team to score 2 or three goals in a row. In other words, this is another way of fun betting where you do not pay any attention to final outcomes.

2/3 Goals in a Row by One Team: General Meaning Explained

Como abrir um arquivo APK no Android 1 Configurações > Aplicativos Acesso especial a plicativos >> Instalar aplicativos desconhecidos. 2 Configurações> Apps e notificações Avançado? Acesso a aplicativo especial [+] Instale aplicativos desconhecido. 3 rações de responsabilidade ; 4 Configurações do arquivo : Segurança. Arquivo APK (O que é e como abrir) - Lifewire.n lifewired, apk-file-41529

A 1xbet é segura: é legal na

? (Atualizado 2024) - Goal goal : pt-in.

Apostas apostas

### **baixar xbet99 :baixa pagbet**

## **baixar xbet99**

No mundo dos jogos de azar online, mais especificamente no brasil, o site de apostas desportivas 1xbet tem sido cada vez mais reconhecido e popular. Essa plataforma oferece apostas em baixar xbet99 diferentes esportes, jogos de casino, slots e muito mais. Nesse artigo, nós vamos te ajudar a entender melhor como usar o site 1xbet e como você pode se registrar em baixar xbet99 minutos.

#### **baixar xbet99**

Antes de poder jogar e fazer suas apostas, é necessário se registrar e abrir uma conta no site 1xbet. Como o processo é simples e rápido, vamos dividi-lo em baixar xbet99 alguns passos claros, para que você possa começar a jogar assim que possível:

- 1. Visitar a página inicial do site 1xbet.
- 2. Clicar no bottão "Registro" normalmente localizado no canto superior direito.
- 3. Selecionar uma das formas de registro disponíveis (pelo número de telefone, por e-mail ou

através de contas em baixar xbet99 redes sociais).

- 4. Preencher as informações pessoais necessárias.
- 5. Aceitar os termos de utilização e políticas de privacidade do site
- 6. Clicar no botão "Registrar" e aguardar a confirmação do email ou SMS

#### **Depósitos e Saques no 1xbet**

Para jogar em baixar xbet99 apostas desportivas e jogos de casino, você precisará fazer um depósito na baixar xbet99 conta do 1xbet. Esse processo geralmente é rápido e oferece diferentes opções de pagamento, variando de cartões de crédito a serviços online como PayPal, e-wallets e até mesmo criptomoedas.

Quando quiser fazer o seu primeiro saque, é importante verificar o valor mínimo de saque para o método que você deseja usar. Há uma variedade de opções disponíveis para saque, com valores mínimos variando de R\$ 10,00.

#### **Recomendações de Segurança no Site 1xbet**

Como em baixar xbet99 todos os jogos online, há alguns cuidados que devem ser tomados para baixar xbet99 segurança:

- Verifique se o site tem um certificado de segurança SSL.
- Nunca divulgue suas informações financeiras e senhas.
- Evite jogar em baixar xbet99 lugares públicos ou com redes Wi-Fi abertas.
- Não jogue se estiver deprimido ou nervoso.

#### **Conclusão**

O site 1xbet oferece uma extensa variedade de opções de apostas e lazer. O registro é simples e rápido, com diferentes métodos disponíveis. Basta seguir os passos mencionados acima e em baixar xbet99 breve você estará pronto para se divertir e apostar em baixar xbet99 eventos desportivos de baixar xbet99 preferência, cheio de responsabilidade e legalidade garantidas. Tabela das Vantagens e Desvantagens

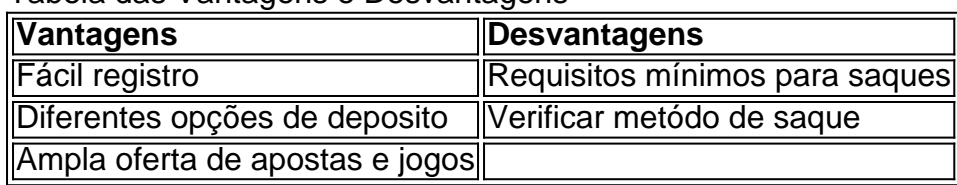

Depósito mínimo na 1xBet: O que é?

O depósito mínimo requireido na 1xBet é a menor quantia permitida para abrir uma conta e começar a apostar na plataforma. No momento, esse valor se sustenta em baixar xbet99 €1 ou seu equivalente em baixar xbet99 real brasileiro.

Como depositar no 1xBet?

A 1xBet disponibiliza diversas opções de pagamento seguras e confiáveis, que incluem: cartões de crédito, carteiras eletrônicas, Pix, transferências bancárias e muitas outras. Método

### **baixar xbet99 :jogos online de navegador**

Um porta-voz da Casa Branca defendeu na sexta a decisão dos Estados Unidos de se opor à resolução das Nações Unidas que declara apoio ao Estado palestino, dizendo ainda ser necessário negociar tal medida no Oriente Médio.

Os Estados Unidos estavam entre um punhado de redutos enquanto a Assembleia Geral das Nações Unidas adotou esmagadoramente uma resolução declarando que os palestinos se qualificam para ser membros pleno nas nações unida. A votação foi amplamente vista como censura contra Israel e EUA, à medida baixar xbet99 Que cresce indignação global sobre o conflito israelo-Hamas war

John F. Kirby, porta-voz de segurança nacional da Casa Branca disse que o presidente Biden permanece "totalmente e firmemente comprometido" com um Estado palestino mas a resolução não é uma forma para estabelecêla

"Continuamos a acreditar no poder e na promessa de uma solução para dois Estados, um Estado independente do povo palestino", disse Kirby aos repórteres. "Acreditamos também que o melhor modo é através das negociações diretas com as partes baixar xbet99 vez da votação nas Nações Unidas deste tipo".

A votação de sexta-feira ocorre quando os laços entre Estados Unidos e Israel, seu aliado mais próximo no Oriente Médio são testados durante a guerra baixar xbet99 Gaza. Mais do que 34.000 pessoas morreram na Faixa De Gázbea incluindo combatentes ou civis - o diretor da World Food Program disse à Reuters nesta quarta (26): partes dos territórios estão passando por uma "fome total".

Os Estados Unidos são o maior fornecedor de armas para Israel, e Biden espera usar essa alavancagem a fim do primeiro-ministro Benjamin Netanyahu renunciar à invasão há muito ameaçada da cidade sulista Rafah baixar xbet99 Gaza onde mais que um milhão dos palestinos se refugiaram.

Biden suspendeu uma remessa de bombas para Israel e disse que também reteria artilharia se o país avançasse baixar xbet99 Rafah. Mas os israelenses afirmam precisar entrar no rafás, a fim do Hamas ser destruído; isso matou 1.200 pessoas durante um ataque terrorista contra ele ocorrido dia 7/10/20 sobre seu território israelense

A resolução da ONU não estabelece um Estado palestino, mas reconhece a Palestina para se qualificar como membro pleno nas Nações Unidas. Sua adesão precisará ser aprovada pelo Conselho de Segurança das Organização Mundial do Trabalho (ONU), que inclui os Estados Unidos

Os Estados Unidos têm exercido repetidamente seu poder de veto no conselho para bloquear resoluções da ONU que pedem um cessar-fogo baixar xbet99 Gaza.

A Assembleia Geral da ONU adotou a resolução de sexta-feira depois que os Estados Unidos vetaram baixar xbet99 abril uma decisão apresentada perante o Conselho, na qual teria reconhecido baixar xbet99 adesão plena ao Estado palestino.

A resolução aprovada na sexta-feira estenderia aos palestinos novos privilégios, como sentar entre os Estados membros baixar xbet99 ordem alfabética e falar nas reuniões sobre qualquer assunto ao invés de se limitar a assuntos da Palestina.

A resolução foi preparada pelos Emirados Árabes Unidos, atual presidente do Grupo Árabe da ONU e patrocinada por 70 países. Declara que "o Estado Palestino está qualificado para ser membro das Nações Unidas" sob suas regras de estatuto legal (carta) recomenda ao Conselho a reconsideração com um resultado favorável."

A adoção da resolução provocou aplausos.

Farnaz Fassihi contribuiu com reportagens.

Author: mka.arq.br Subject: baixar xbet99 Keywords: baixar xbet99 Update: 2024/7/10 17:30:19